# **Novell**® **VBA Interoperability**

**Noel Power**

15 September 2006

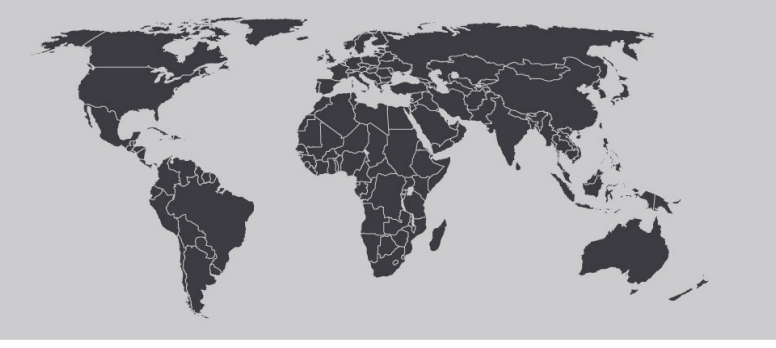

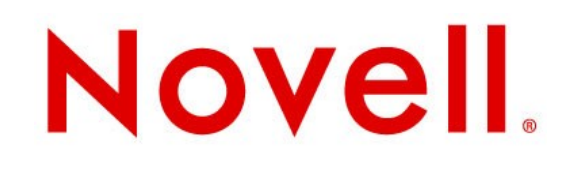

## **Introduction**

#### About Me

Working/hacking Openoffice.org  $\sim$  4 years working on VBA interoperability

### A Bit of History

Started in response to customer demand

Various people have stuck there hand in here and there

Releases

- SUSE 10.1 ( first appearance )
- SUSE SLED 10 ( first supported version )

Started VBA Interoperability incubator project

- http://vba.openoffice.org or
- http://wiki.services.openoffice.org/wiki/VBA

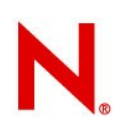

## **Why provide VBA Interoperability**

#### Argghh!!

- "We already have all of these spreadsheets what are we going to do with them"
- "we don't event understand how they work anymore"

#### There is already a proprietary solution

VBA Interoperability is the "sugar" to sweeten the migration path

Why bother, you will never get 100% compatibility?

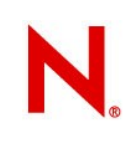

## **How does it work**

Changes to import filters to

import the VBA macros (uncommented)

stitch additional event bindings

## Changes to the basic engine

compatibility options

support additional "exotic" vba syntax

Option VBASupport 1 Sub SelectToFromCells() Range("FromCell" , "ToCell").Select End Sub

Provides a compatibility model Supporting changes to calc core

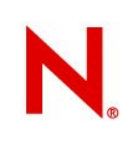

## **Upstreaming**

## Not enough hacks upstreamed yet Option VBASupport

- provides a basic indicator that interoperability is 'on'
- used a hook internally in the basic engine

#### css::com::ArrayWrapper

- multi-dimensional array support for Objects
- influence the base of the Array regardless of the Module 'Option Base' setting

## Array(...) function & Option Base Support a 'default method' concept

#### **VBA exotics**

```
set r1 = Range('a1")r1 = "foo" ' value of cell A1 is set to "foo"
dim aVar as String ' or variant
'aVar wil contain "foo"
aVar = r1'Collections
dSheets = Worksheets ' global
wrb = dSheets(1)wrb = dSheets.Item(1)wrb = dSheets. ("Sheet1")
wrb = dSheets.Item('Sheet1")
```
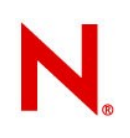

## **What needs to be upstreamed**

Dim r1 as Range

Set and assignment for vba objects

Most vba constants are available ( maho )

Default properties { LHS & RHS }

## Global objects

Application, Sheets...

## Compatibility API

Range, Workbook, Worksheet...

#### Better event support

Excel toolbox controls, shapes, images, workbook, worksheet Larger basic module support

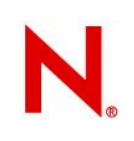

### **Whats Next**

#### Basic Support for Userforms & Controls

tie Userform module to Dialog

#### allow contols to be accessed from Worksheet

- Sheet(1).CommandButton1
- Sheet(1).MyComboxBox.AddItem( ListItem )

#### Compatibile Array handling

array of array syntax myarray (2)(3)

copy by value

#### Import internal Collection class

handle string key in Item & add methods Generally Improve API coverage More document analysis

## **What can you do to help**

#### Get involved

irc, #go-oo { me = noelp }, mail noel.power@novell.com http://wiki.services.openoffice.org/wiki/VBA

### Identify missing api & test existing api

some basic tests at ooo-build/tests/macros

#### Donate representative documents

If you can't send documents, send code

– use test-msvba from the libgsf (see wiki)

## Code some compatibility api

its easier than your think

its a good introduction into openoffice hacking